## G51PRG: Introduction to Programming Second semester Lecture 6

Natasha Alechina School of Computer Science & IT **nza@cs.nott.ac.uk**

## Previous lecture • *final* keyword

- Casting objects
- More on polymorphism
- Object class

Lecture 6: Abstraction 2

## Example of usefulness of Object data type

- So far I talked a lot about how useful it is to have everything extending Object, and being able to use polymorphism and to cast objects….
- Here is a little example of how this is actually used.
- Hash table is a very useful data structure. Hashtable class is part of Java class libraries.
- Hashtables store any kind of Objects.
- So, there is just one Hashtable class which can be used in programs which need to store various kinds of objects.

Lecture 6: Abstraction 3

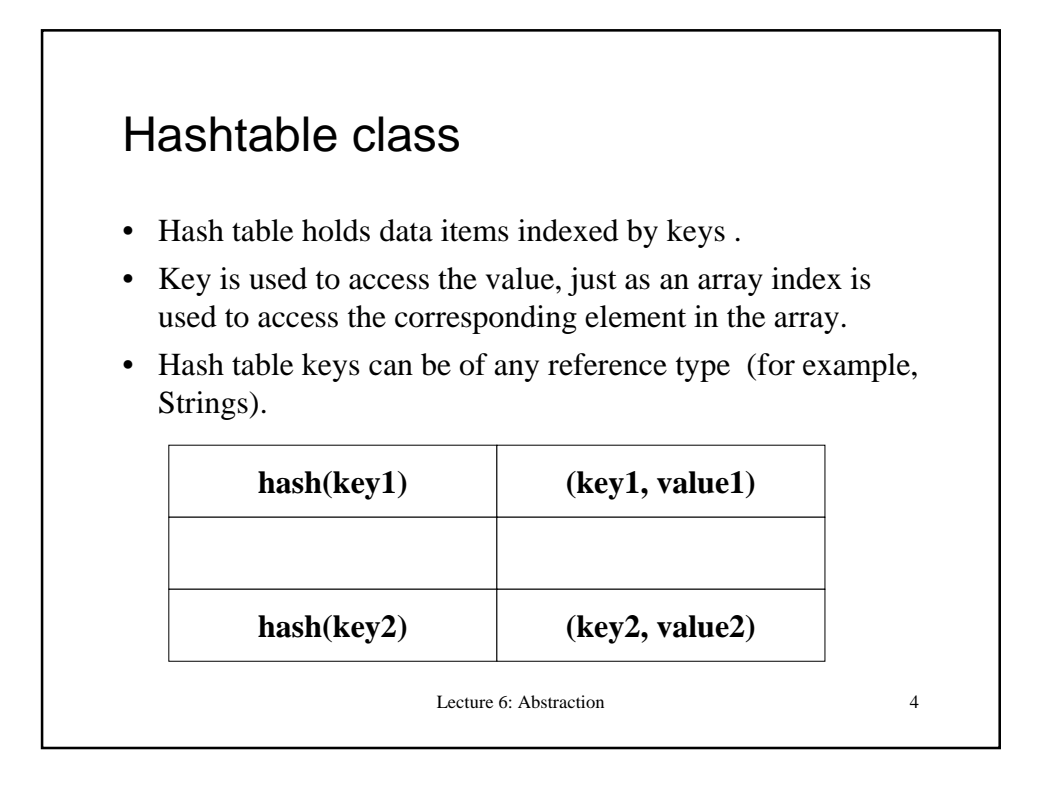

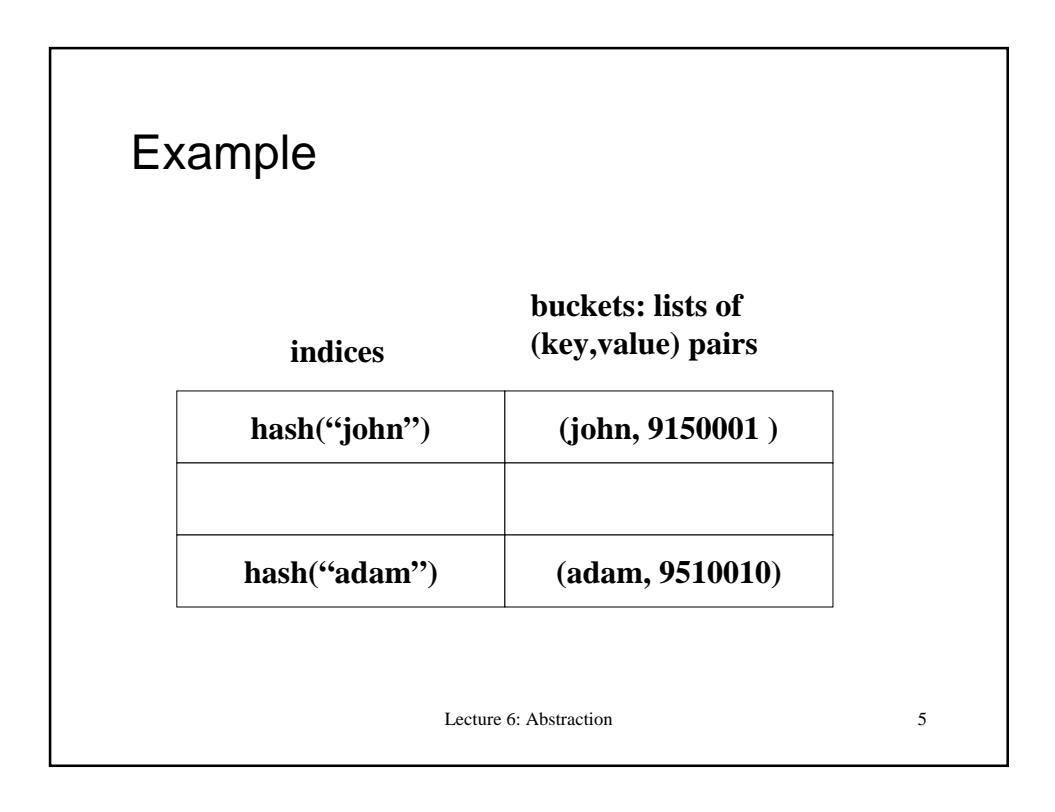

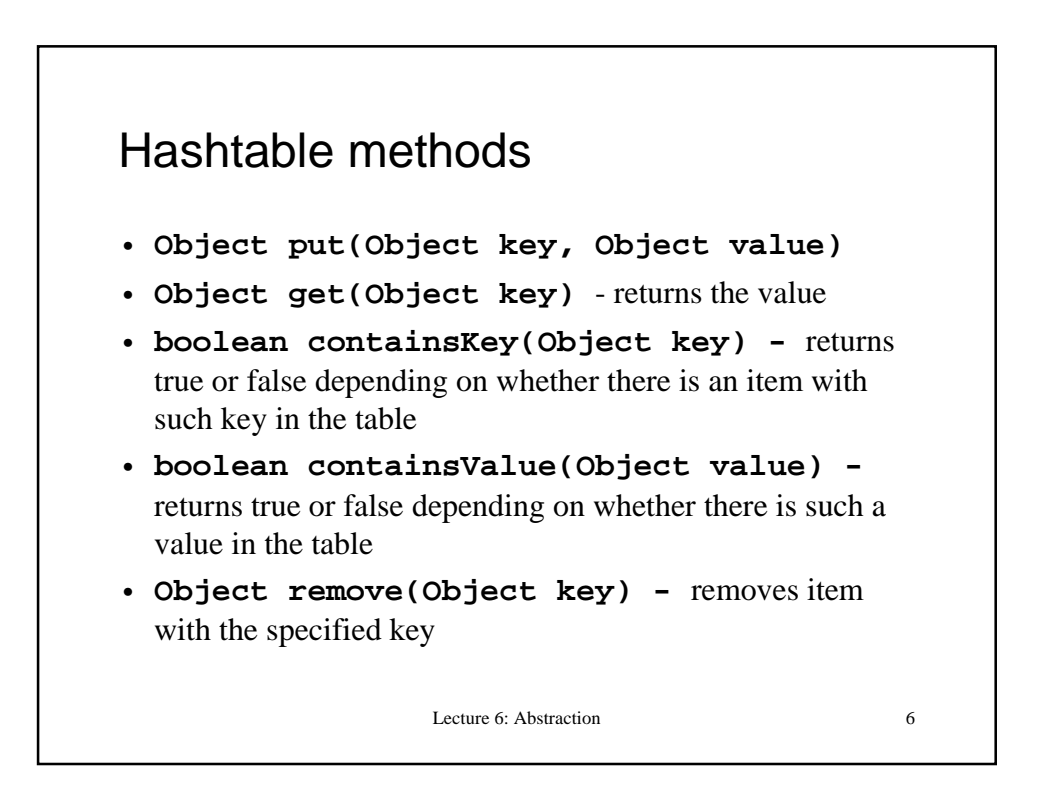

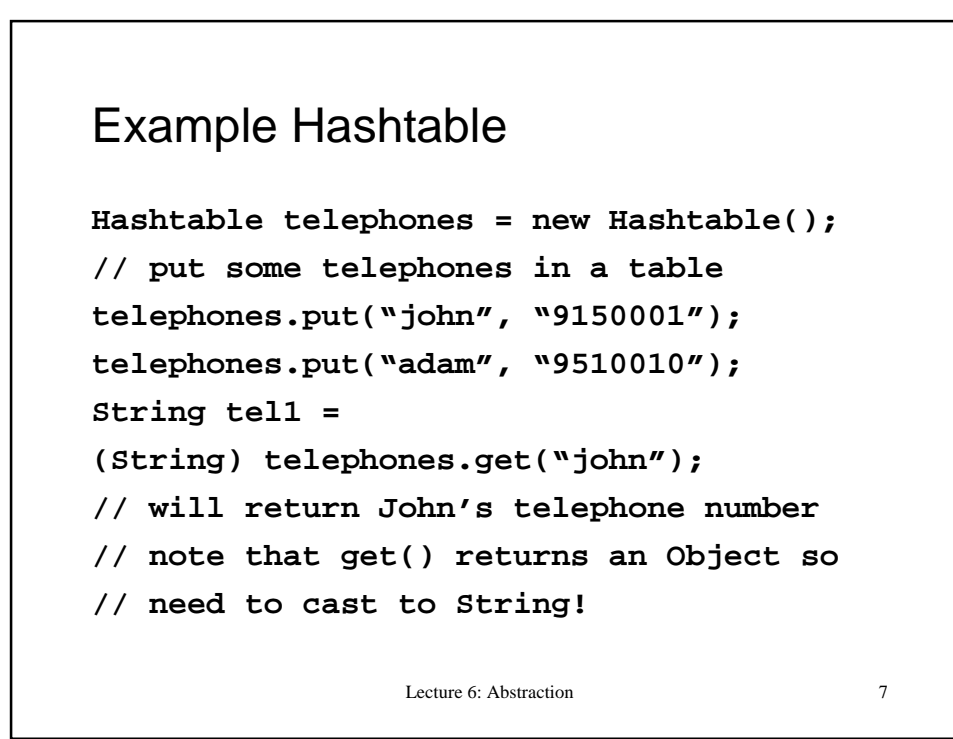

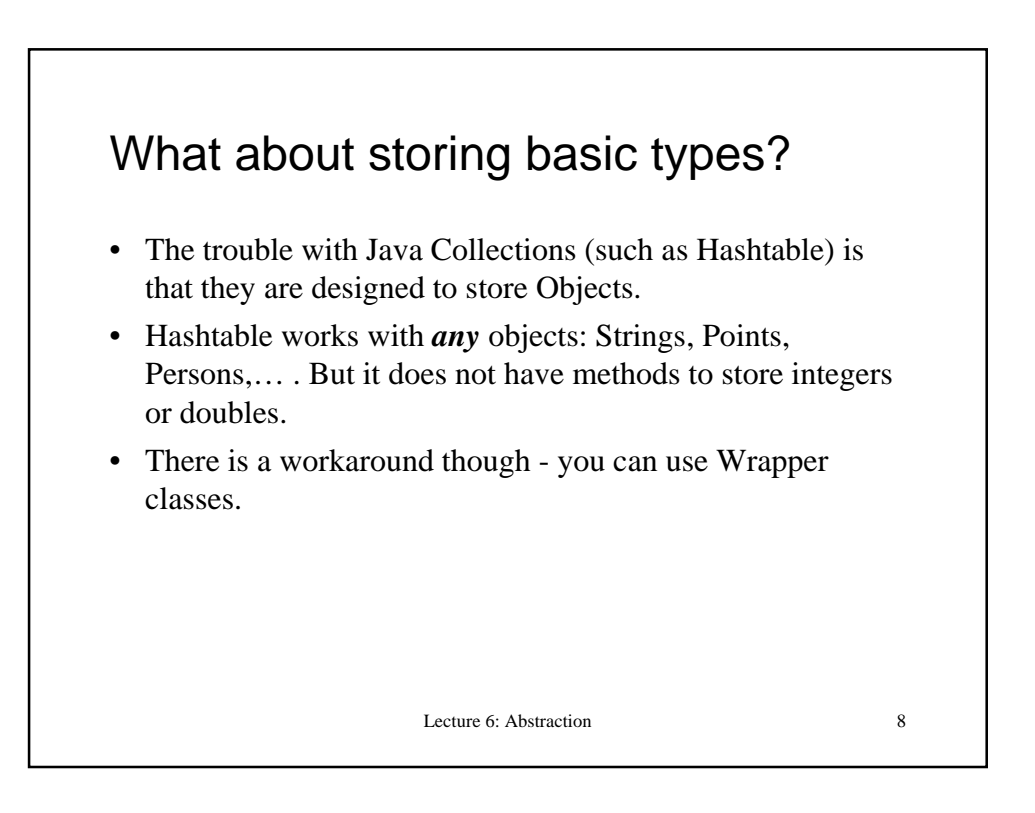

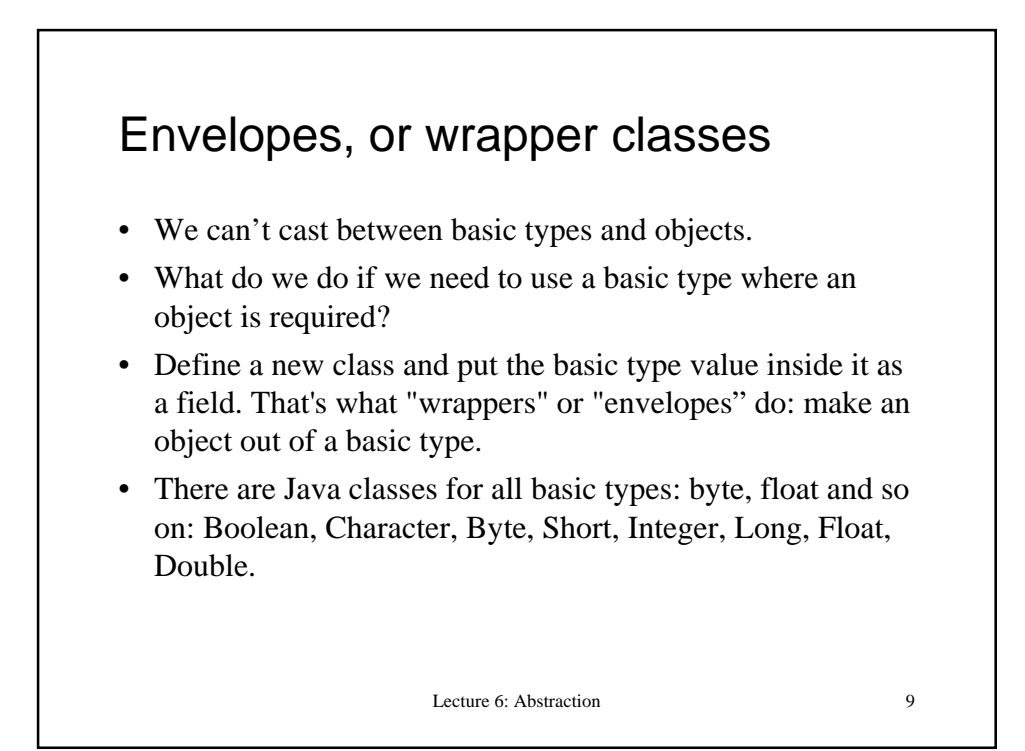

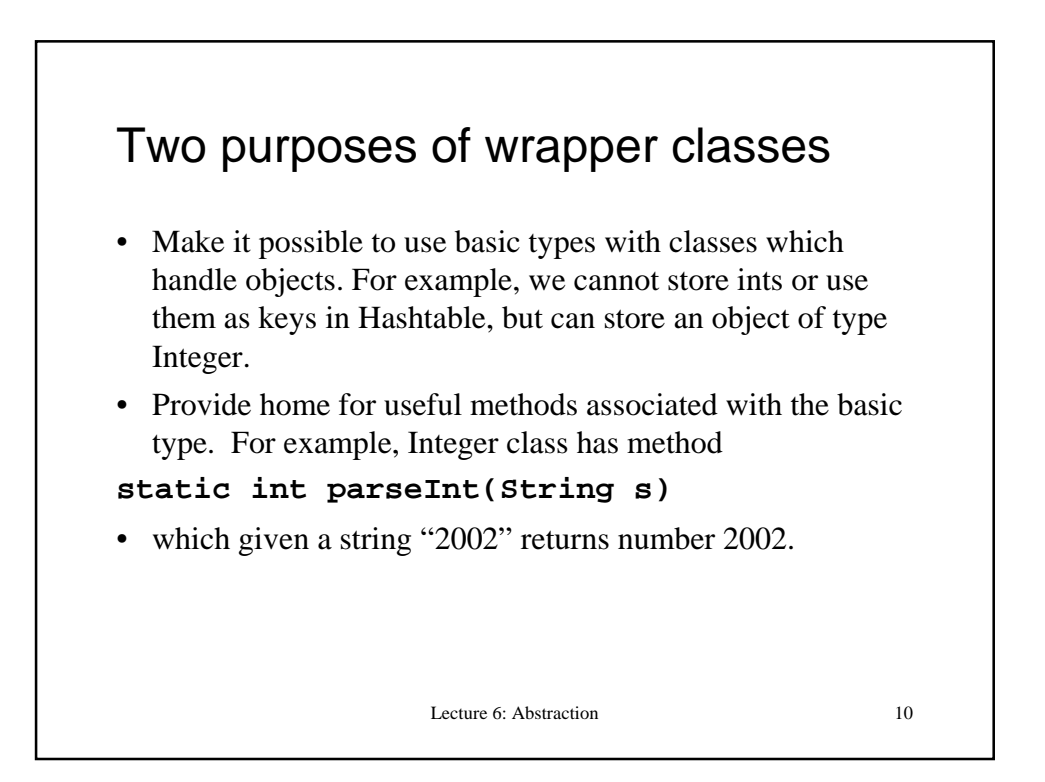

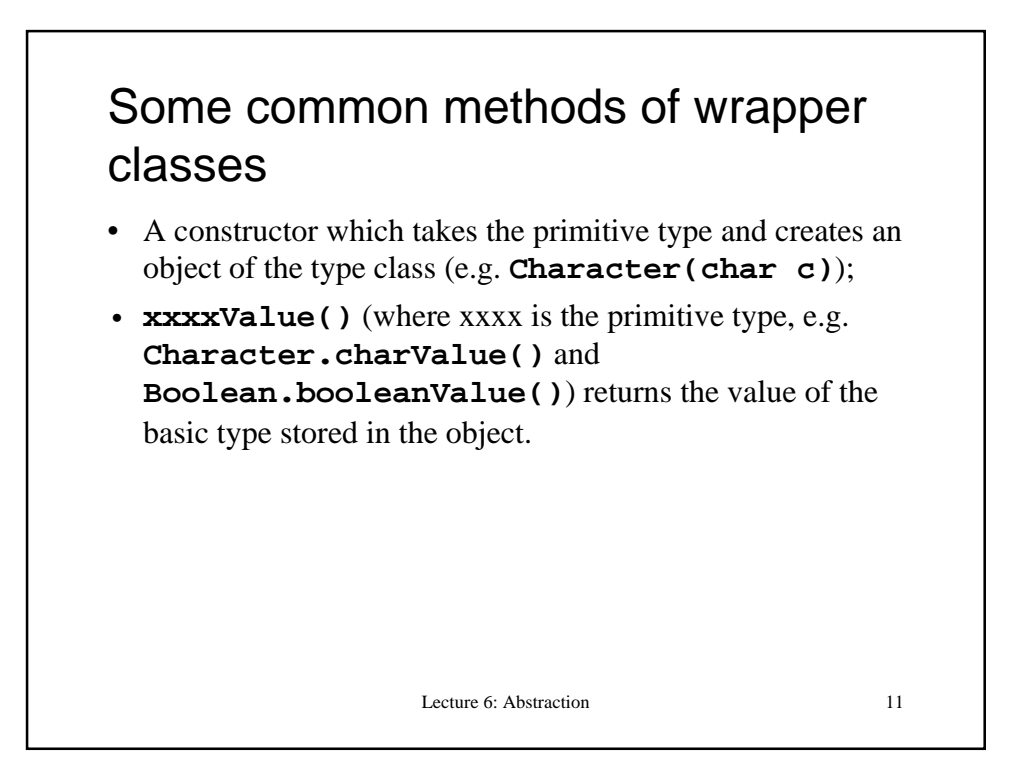

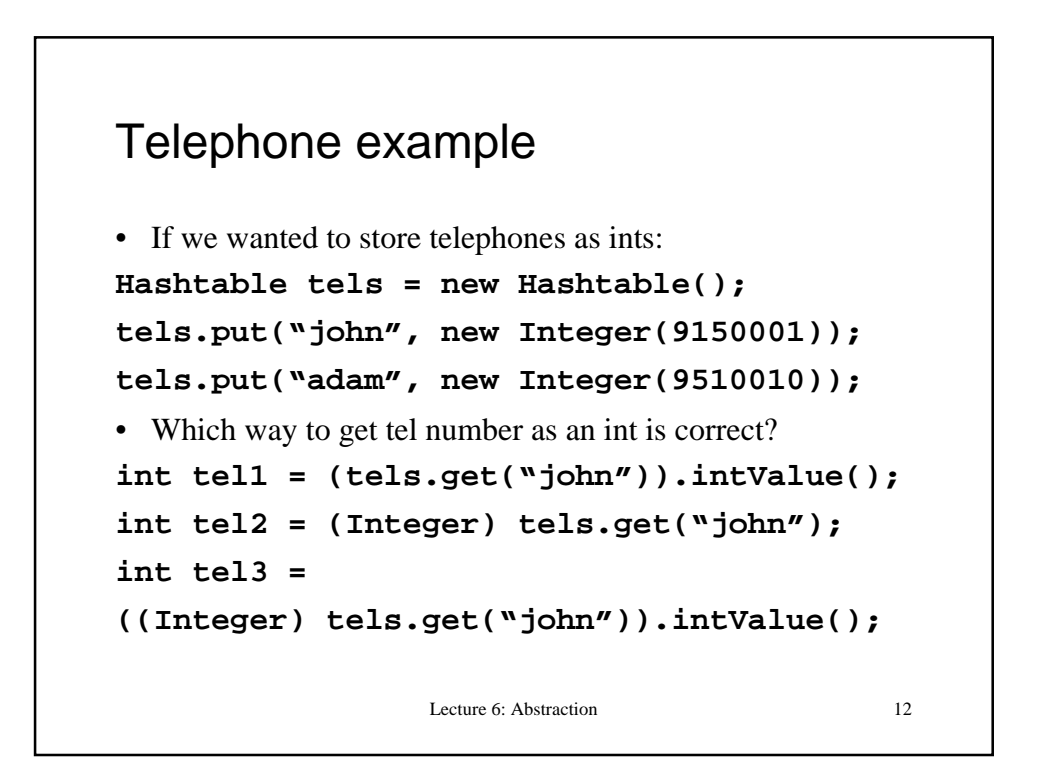

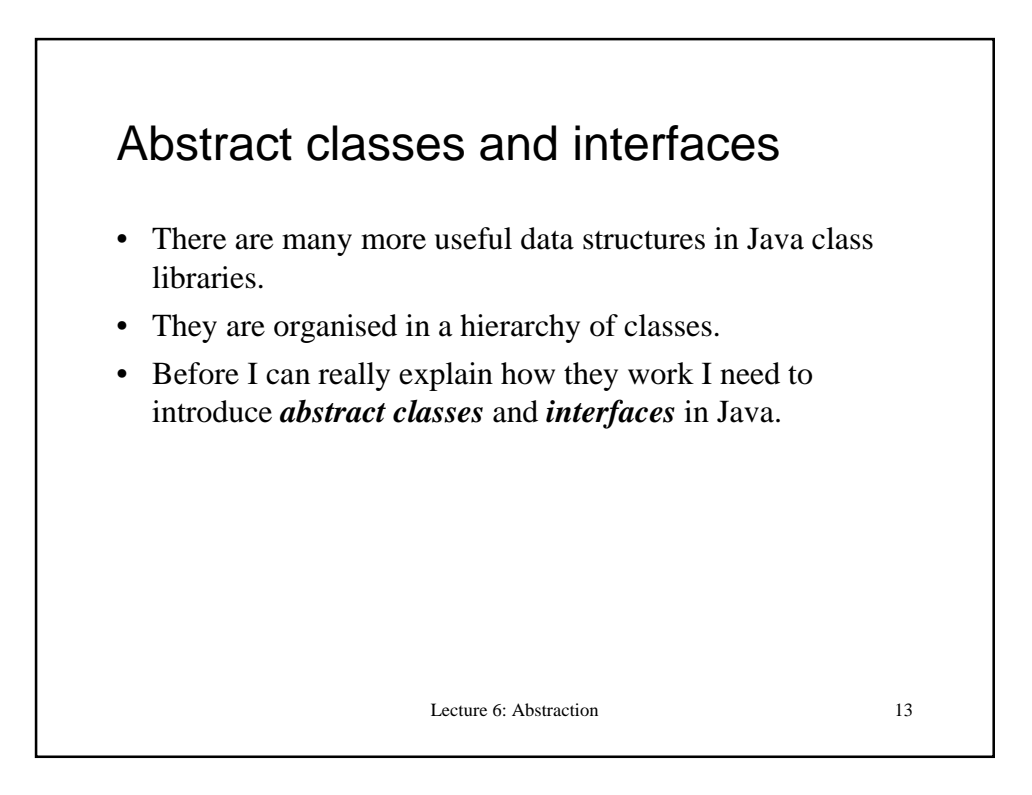

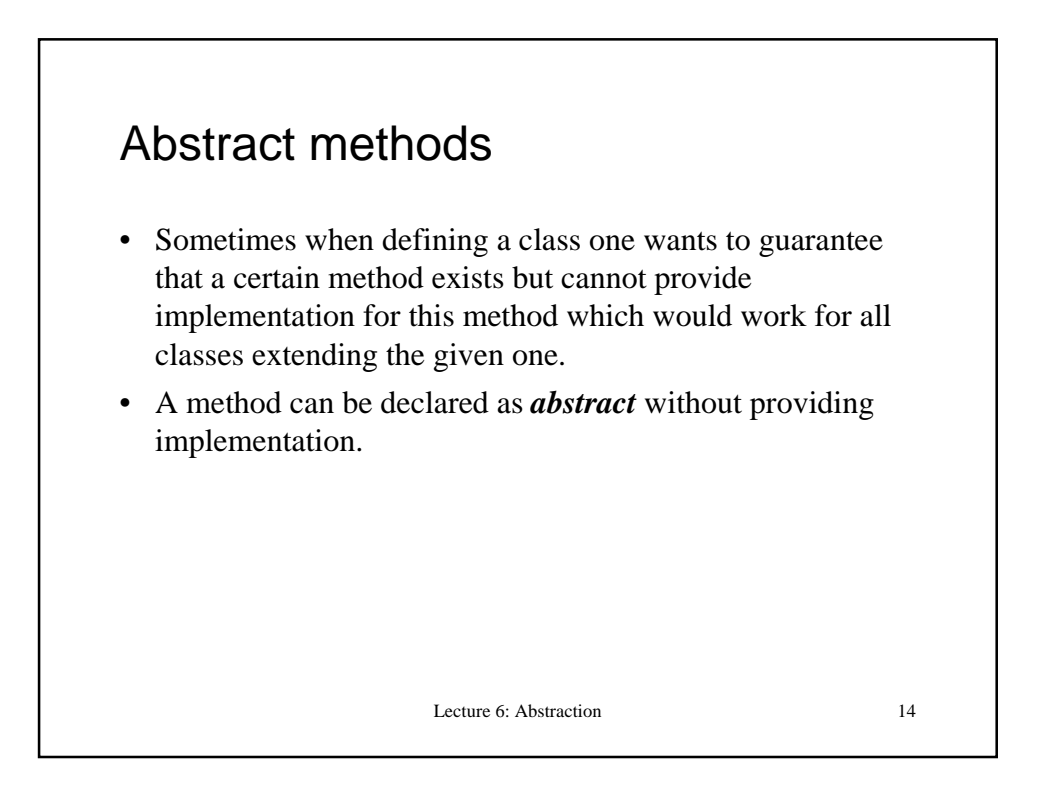

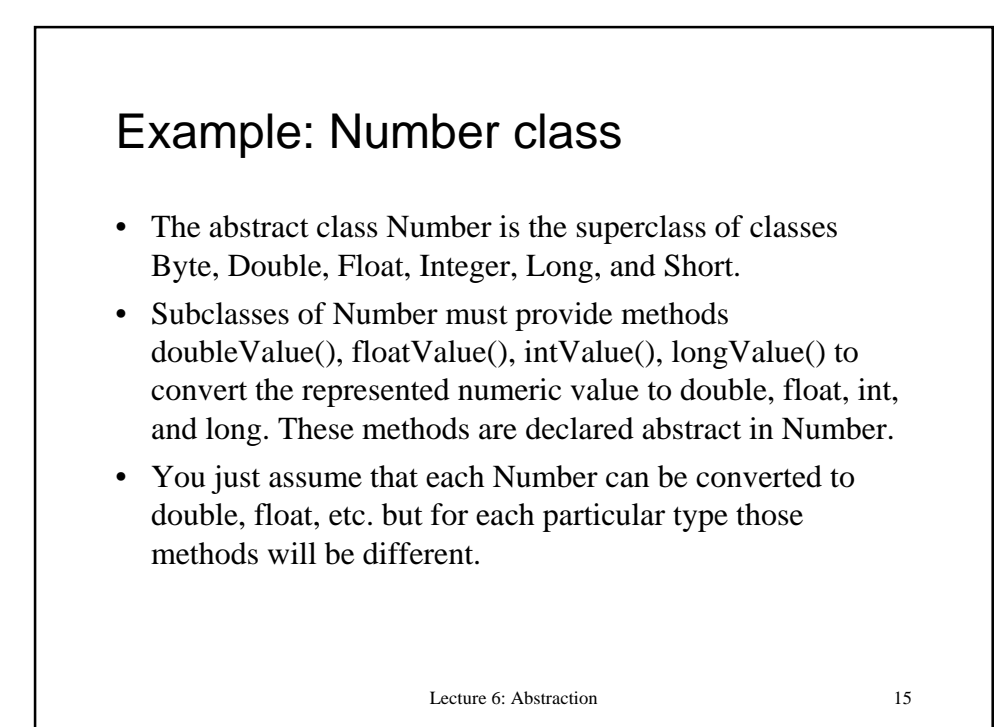

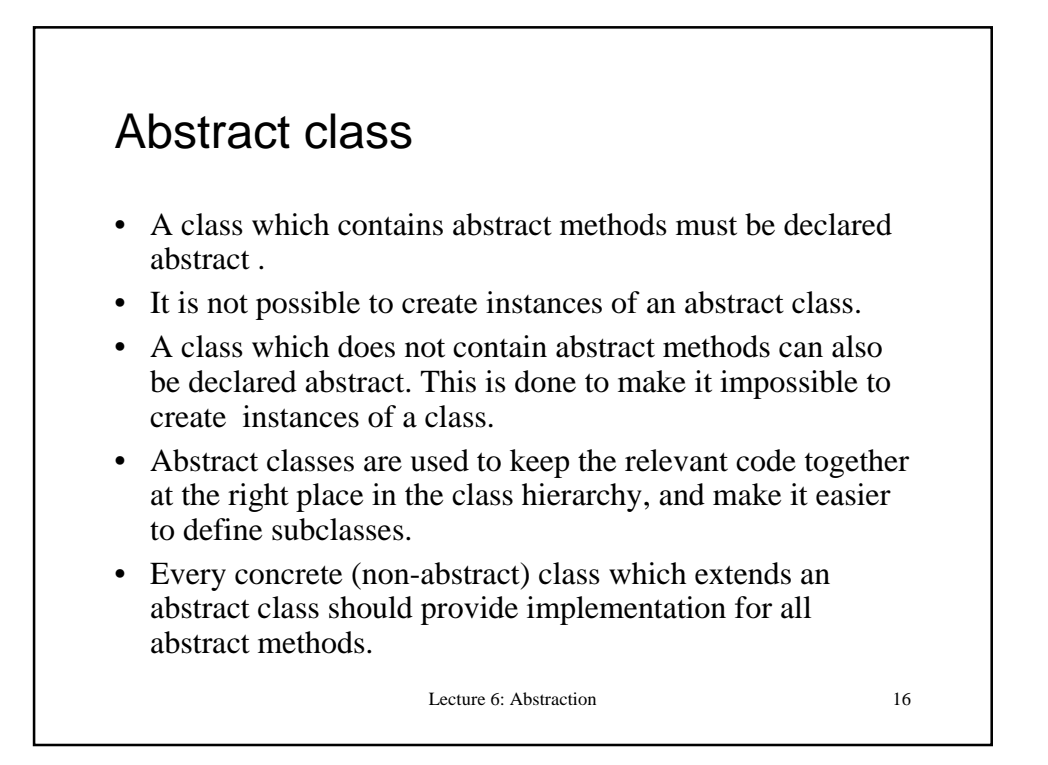

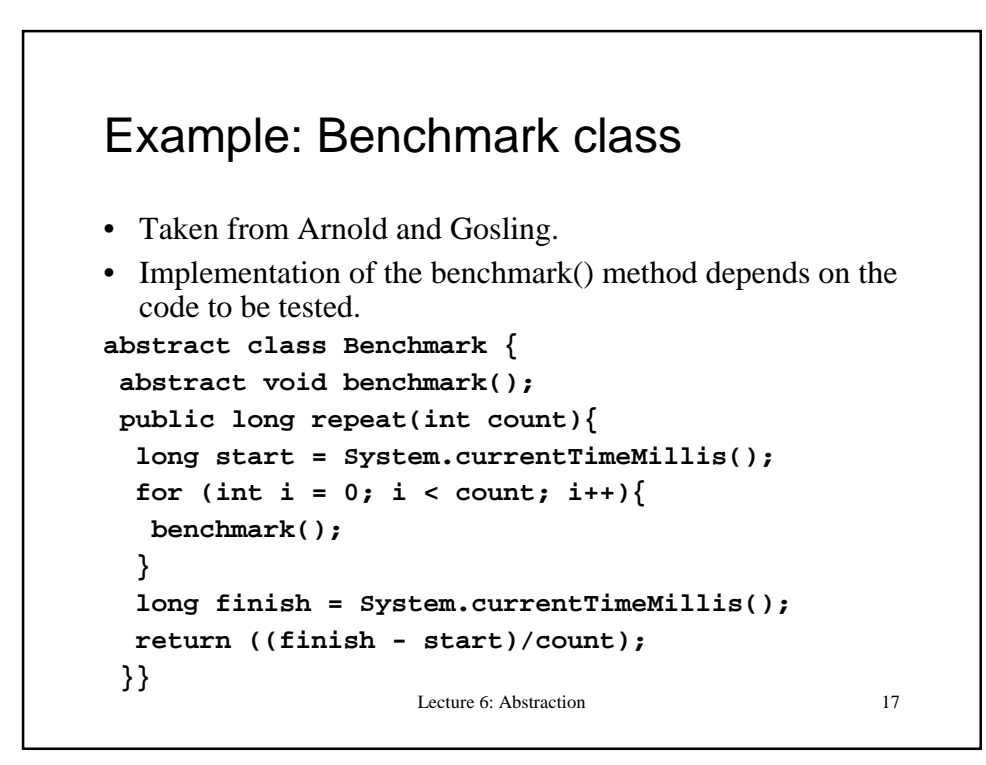

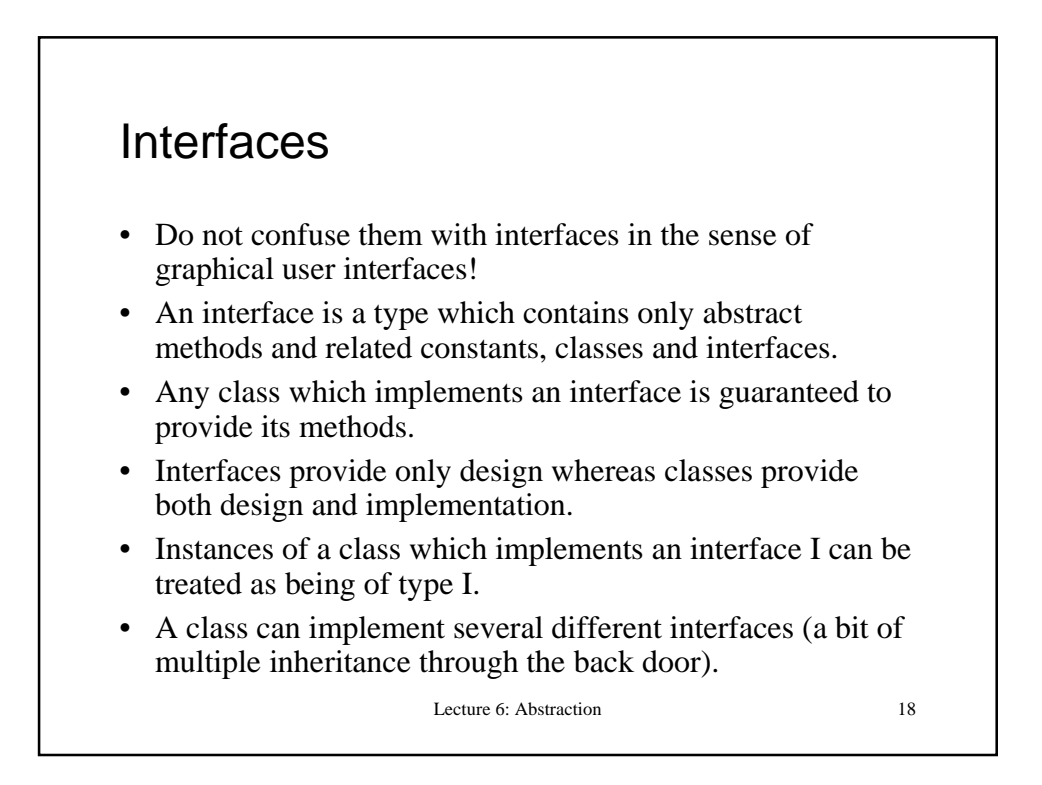

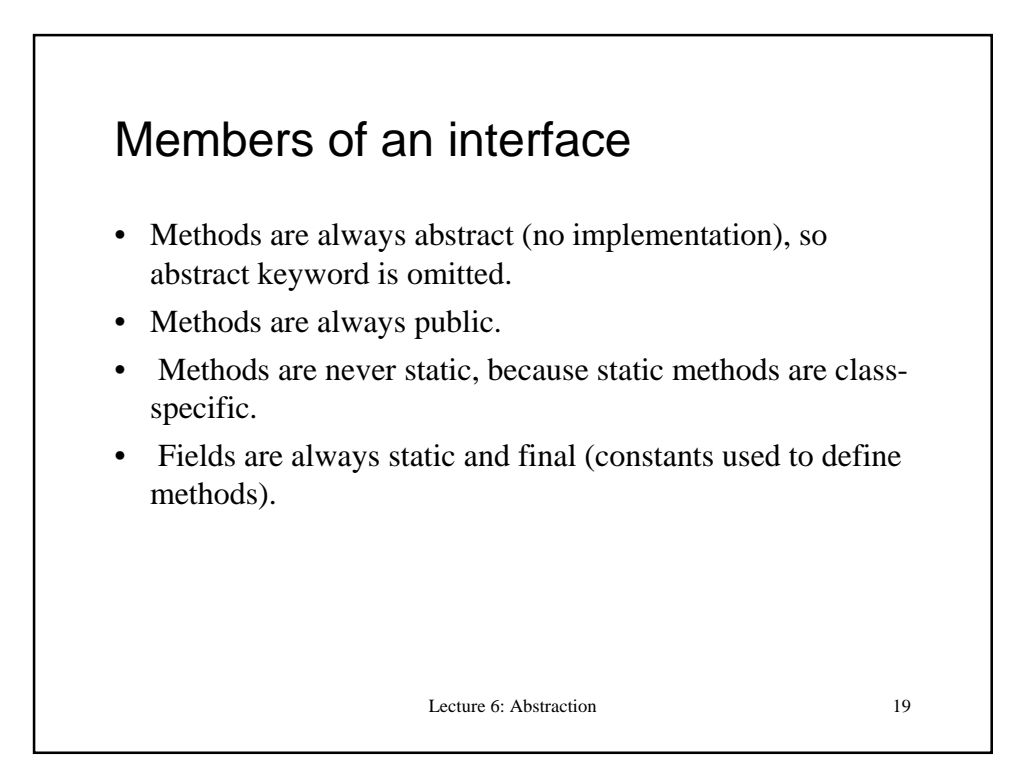

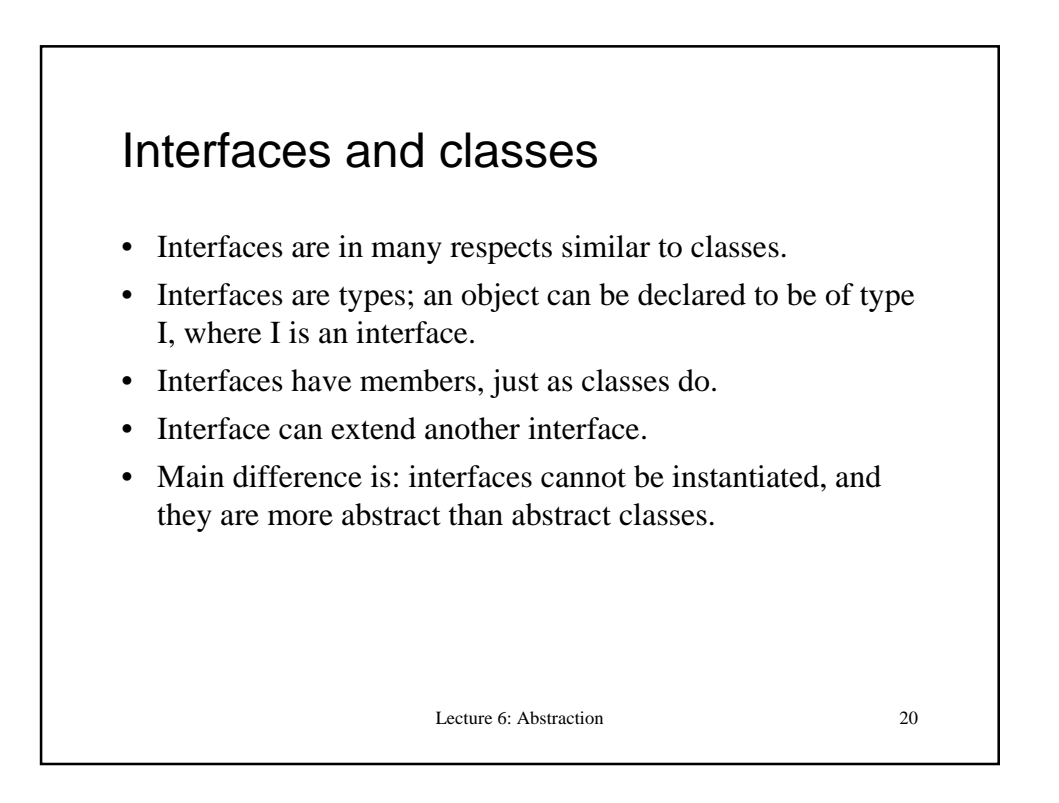

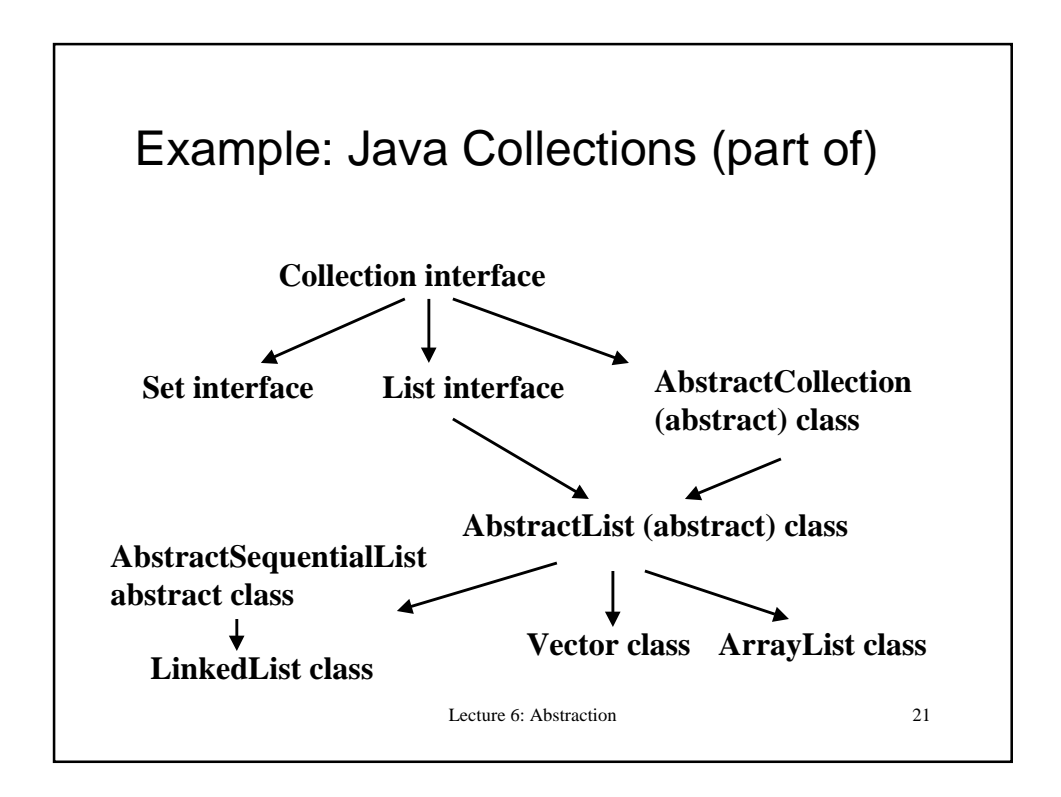

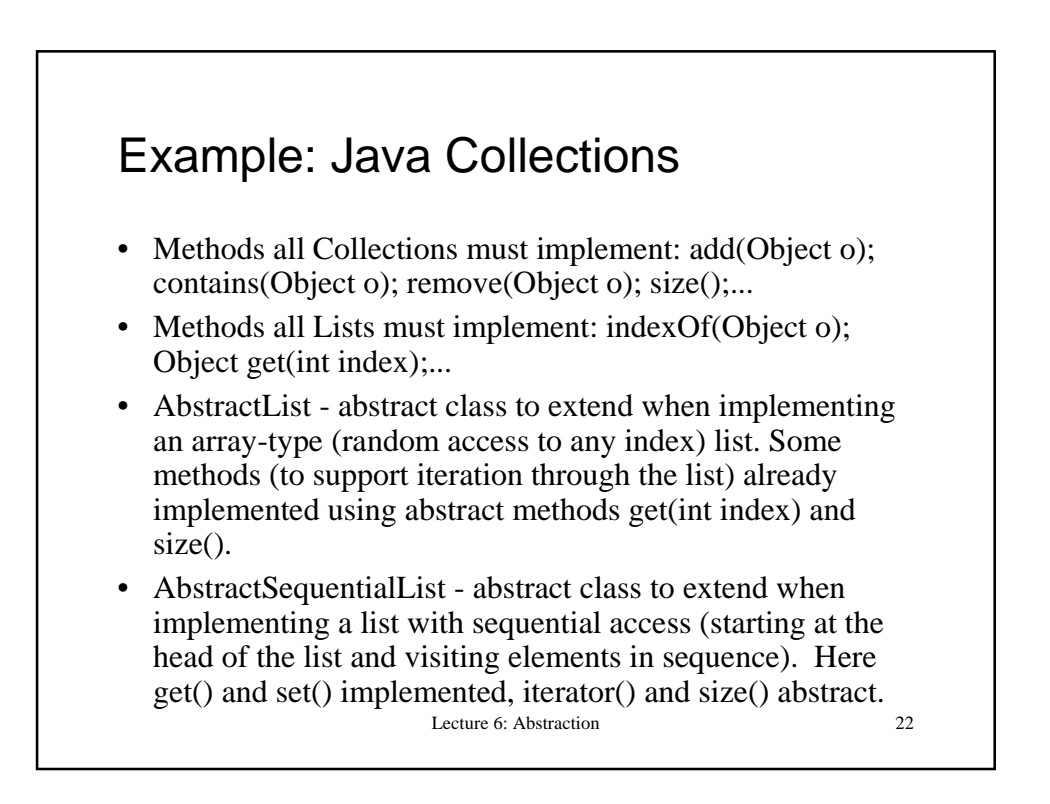

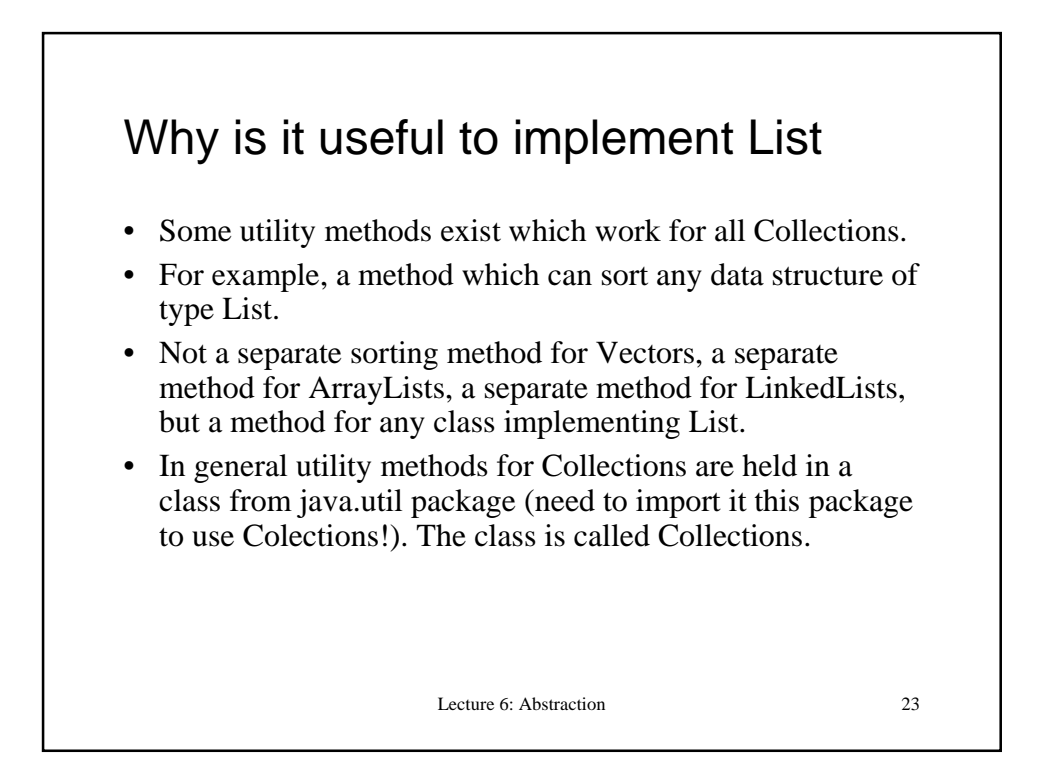

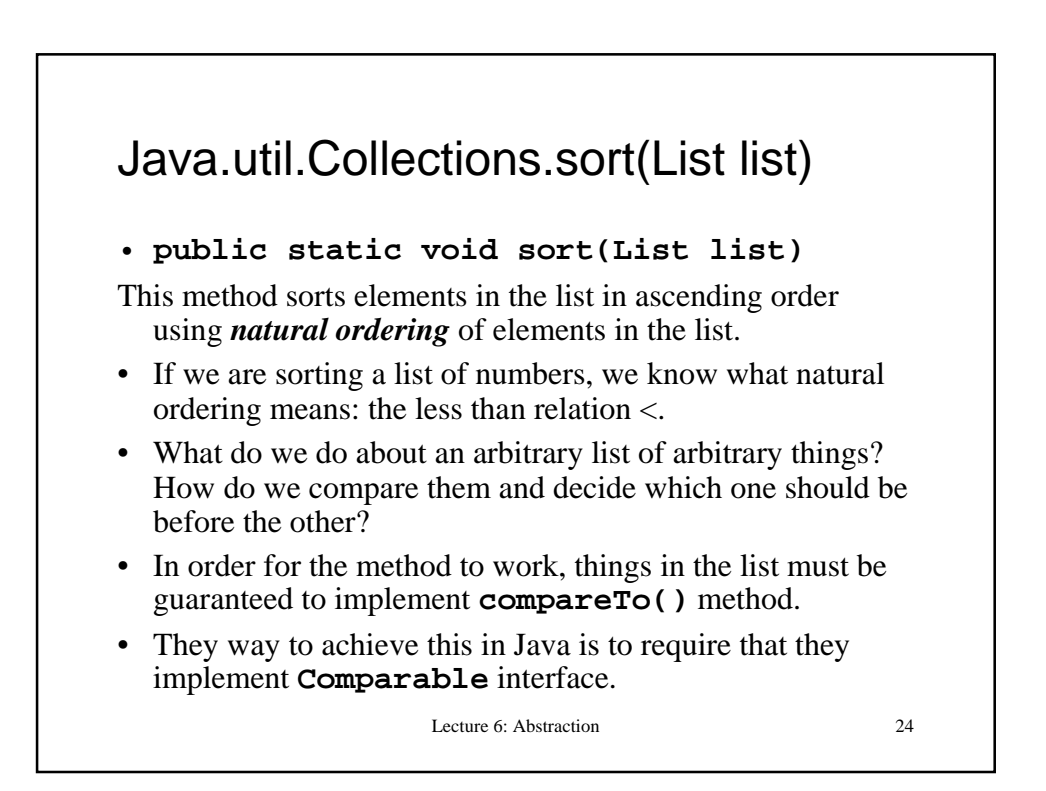

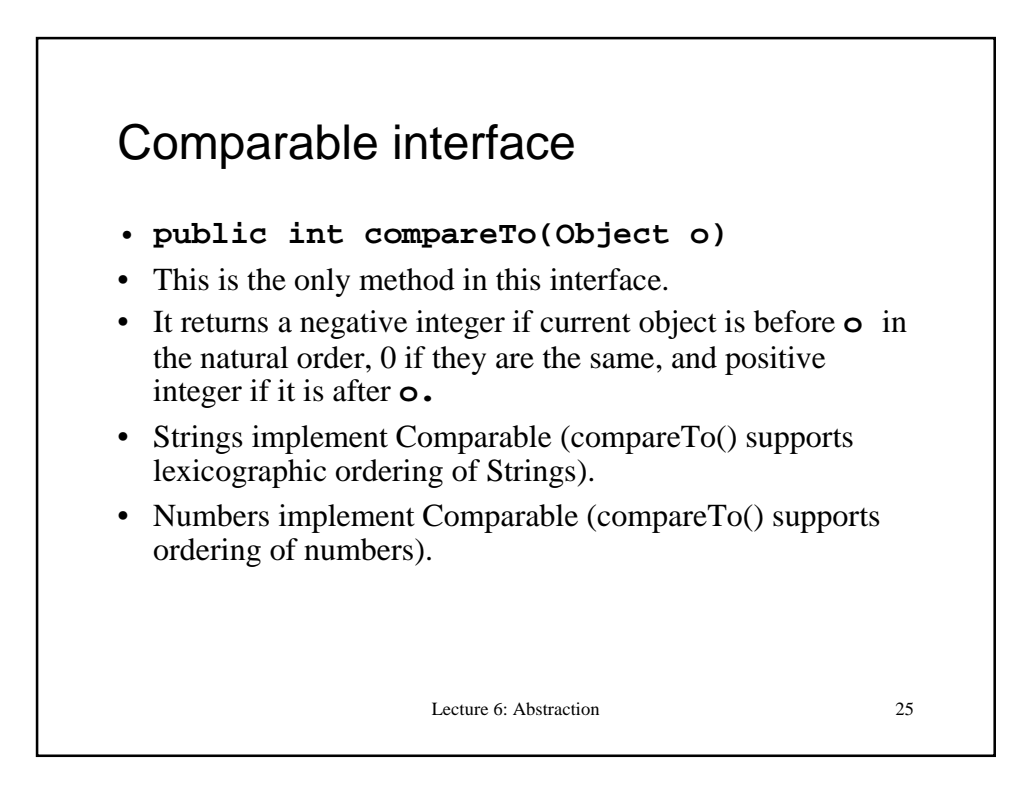

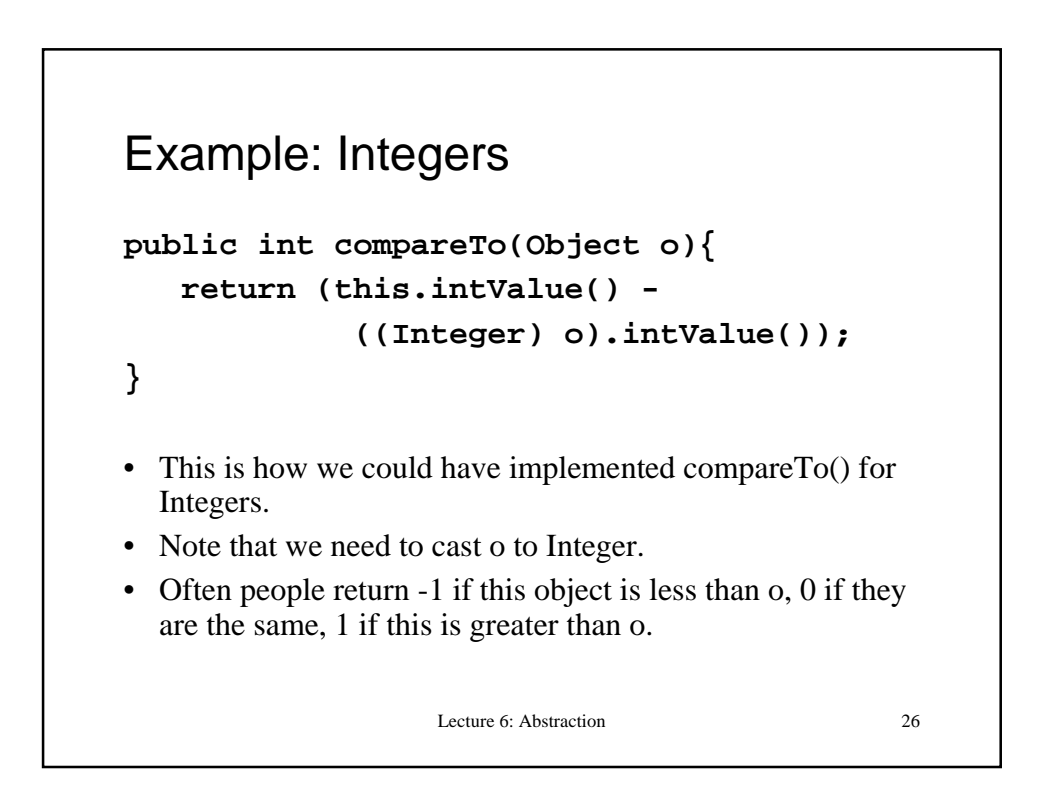

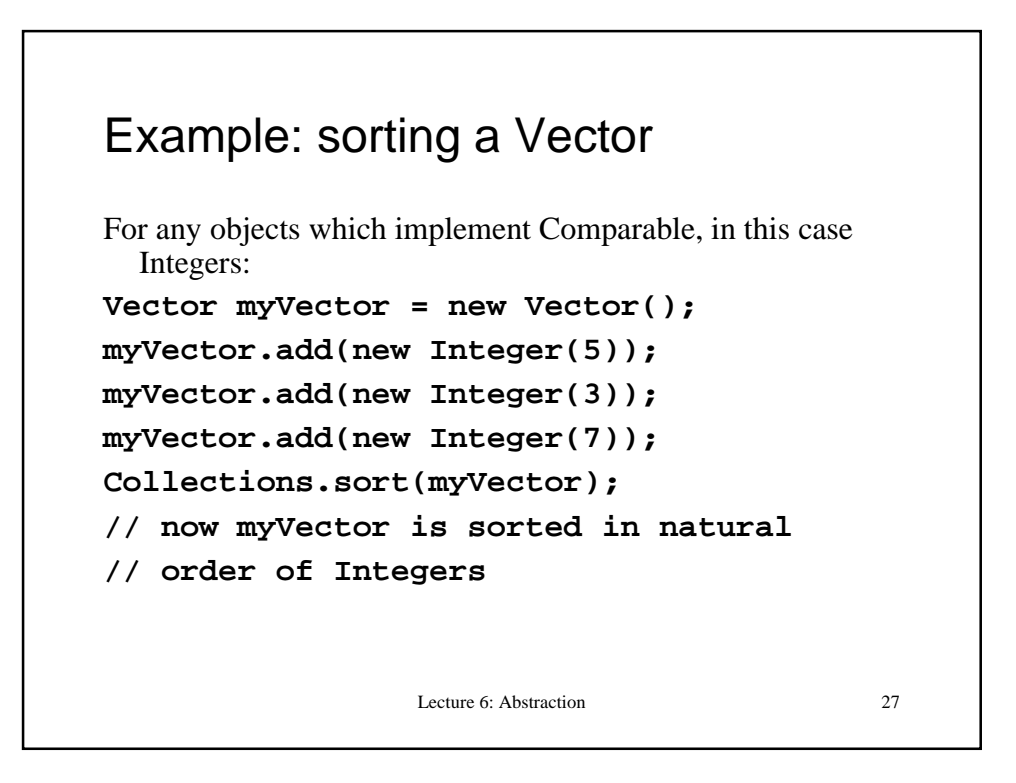

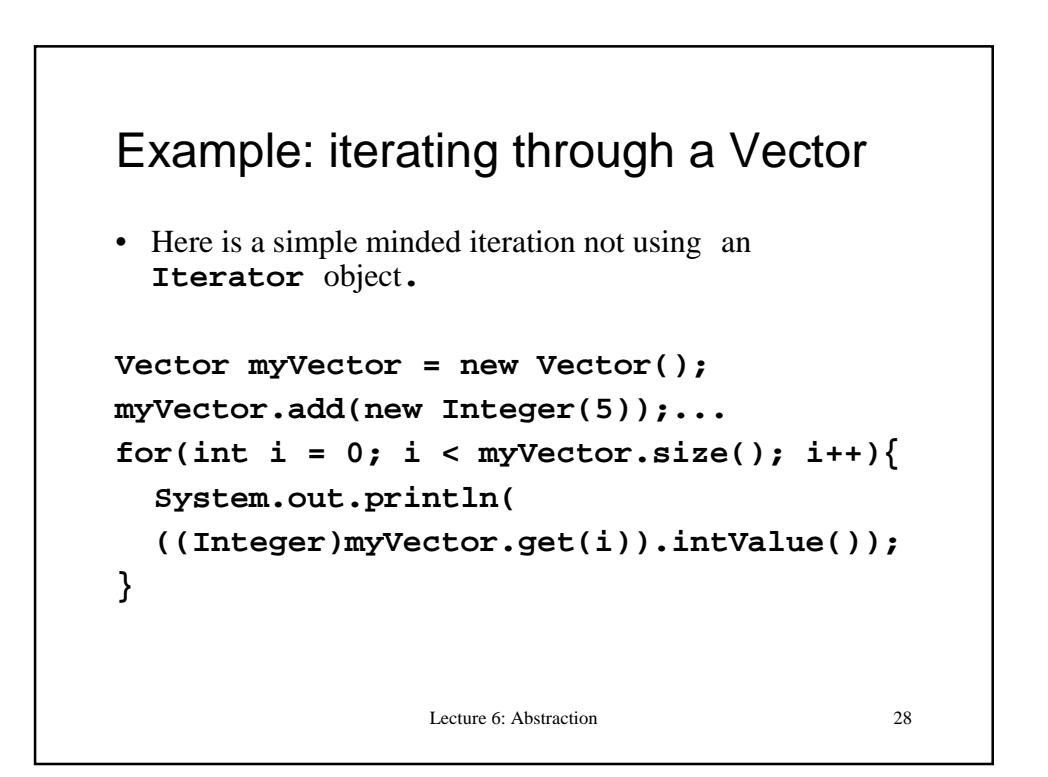

## Summary and further reading

- Abstract classes and interfaces allow Java programmers to implement methods at the right place in the class hierarchy and re-use code.
- I covered general principles of extending classes, implementing interfaces, and using methods polymorphically, but only a tip of the iceberg in Collection classes and other library methods.
- If you are interested look at Iterators and Comparators.
- For class hierarchies and interfaces, read

**http://java.sun.com/docs/books/tutorial/java/javaOO/subclasses.html http://java.sun.com/docs/books/tutorial/java/interpack/interfaces.html**

Lecture 6: Abstraction 29